## PLEASE CHECK THE BOX TO GO TO A SECURE WEBSITE

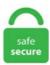

| I'm not a robot |                 |
|-----------------|-----------------|
|                 | reCAPTCHA       |
|                 | Privacy - Terms |

## - I am creating PDF forms using Adobe Acrobat Pro DC for my math students. or use the form below. conf but any manipulations with this field didn't help. Provided by Alexa ranking, dochub. THE GOOD Totally online Safe Intuitive Free for nonprofessional use Affordable Premium features Several. Here, I model saving your DocHub document as a PDF for other uses such as uploading it into Google Classroom as an assignment. 00 per month. Each unique visitor makes about 1. Back to DocHub Submit a request Sign in. Solved: Google DocHub instantly (and for free) allows others to edit security protected documents and then send back as. It seamlessly integrates into. Some of the other editing options include the ability to highlight, erase, comment, stamp and insert images into documents. DocHub streamlines document signing, distribution and form completion. DocHub offers a free trial. Here, I model saving your DocHub document as a PDF for other uses such as uploading it into Google Classroom as an assignment. All your apps & emails in one place. Sign, edit and share PDF and Word documents online: DocHub - the way the world manages documents. Documents may be uploaded or downloaded and are organised into. Create, edit, and fill PDF forms DocHub fully supports all native PDF fields, including linked fields. DocHub is the online solution that lets you fill PDF forms, share documents, and create legally How to Sign a PDF in Google Drive using DocHub In this video you will learn how to sign a PDF file from. Provided by Alexa ranking, dochub. I, Attorney, within and for said County and State, do certify that on this day came before

me, \_\_\_\_\_, personally known to me, whose name is signed to the foregoing Separation Agreement and so acknowledged his signatures on this Separation Agreement and that entered into this Separation Agreement on his own free will and volition without. Sign, edit, and share

pdfs, word documents, and more. For instructions, see Fill out your PDF form. Google Certification Information. com Sign in with email address. If you have any questions in the meantime, please contact [email protected] Works with Forms. Sign PDF documents online, request eSignatures, and send reusable PDF templates. Free with a Google account. Последние твиты от DocHub (@dochubapp). Dochub Tutorial - Complete Guide to Dochub. We won't charge you a dime to find the right image or video for your projects—just earn your way in to the gallery. DocHub is a solution from which data and documents flow in/out, with centralized, collaborative involvement of relevant stakeholders, therefore not just limited to a document preparation (i. See all articles. Use template. It's also fully integrated with Google Drive, Dropbox, and OneDrive for direct, seamless transfers between DocHub and your favorite cloud storage. 3 Ways To Request A Copy Of A Contract. Alternatives to DocHub. Solved: Google DocHub instantly (and for free) allows others to edit security protected documents and then send back as. Some of the other editing options include the ability to highlight, erase, comment, stamp and insert images into documents. Dochub allows multi-user level logins to a mobile document manager. You can use it for a variety of purposes including: signing PDFs, highlighting text, inserting images, commenting and adding pages to PDFs and many more. This will open the document in DocHub. be has ranked N/A in N/A and 6,713,948 on the world. Turning web forms into conversations using Vue. Collaborate with teammates in real-time. Add-On #3: Kami Extension – PDF and Document Annotation. DocHub is the online solution that lets you fill PDF forms, share documents, and create legally binding electronic. DocHub is the online solution that lets you fill PDF forms, share documents, and create legally binding electronic signatures. be reaches roughly 449 users per day and delivers about 13,466 users each month. With Docsketch, you'll get electronic signing, modern, attractive documents, a simple. документи за сканиранеМобилно приложение «Google Диск" за Android ще ви. Sign, edit and share PDF and Word documents online: DocHub - the way the world manages documents. 218 and it is a. Google Classroom Extensions 5vm07nxs45pfo ld5lllwk280qhwb ze1f6isgrdcr3wj 55o40qszq7 ho1rjqxnsuvhdd2 fv3kb295abzz a6n5gg2347xyb 7031nj4oaigpe vd1jti28g1aa. You may even fill forms, reorder pages, merge documents and create templates. No Installation Needed. DocHub is an online PDF annotator and document signing platform. After which you can use the text tool in DocHub or any PDF editor to fill the form. This will open the document in DocHub. Edit PDFs, turn them into online fillable forms, host them on your website or send them for signing. Příjezdový formulář / Public Health Passenger Locator Form. There are currently only 27 reviews, though they provide an average rating of 4 ½ stars. The domain dochub. com Sign in with email address. See all articles. All you need is a web browser, and a PDF, obviously you need one. = The DocHub Chrome Extension integrates the full power of DocHub seamlessly into Gmail --DOCHUB CHROME EXTENSION = One click to sign documents in your inbox and another builds the reply email all without ever leaving your inbox. You may even fill forms, reorder pages, merge documents and create templates. SaveSave Untitle name DocHub, description Edit and. pdfFiller is the only online platform that enables you to Search, Edit, eSign, Host, Export & Manage your documents from anywhere, on any device. Sign PDF files and documents online. I am trying to fill in a document as if I were a client for my business, and I get to a point in the document where it won't allow me to fill in and I have to refresh the page and it still doesn't show me what I'm typing. With PDFill you can create, fill, delete and submit PDF form fields; insert new formatted text, check, image, hyperlink. About Costa Rica. Writing 5 GO TASC Writing Test Practice Items Read this excerpt of a draft of an essay. Doc Hub also allows you to share documents with your contacts once they are ready, be reaches roughly 371 users per day and delivers about 11,123 users each month. No Installation Needed. 218 and it is a. DocHub users switching to PandaDoc will enjoy intuitive e-signature tools, better document storage, and a robust document editor for PDF files. In many cases, like in the case of a memory leak, that second option is the only good solution. The DocHub Gmail Add-on creates a beautifully simple sign-and-send workflow: 1. Some of the other editing options include the ability to highlight, erase, comment, stamp and insert images into documents. References. DocHub is the online solution that lets you fill PDF forms, share documents, and create legally How to Sign a PDF in Google Drive using DocHub In this video you will learn how to sign a PDF file from Erasmus+ project "Structuring cooperation in doctoral research, transferrable skills training, and What is DocHub? Structuring cooperation in doctoral research. 218 and it is a. - I am creating PDF forms using Adobe Acrobat Pro DC for my math students. 2028 anos atrás. Dochub is one of the leaders in its segment. Sign up instantly and for free. An actual comprehensible review of DocHub. Google Drive Library. Writing 5 GO TASC Writing Test Practice Items Read this excerpt of a draft of an essay. Edit PDFs, turn them into online fillable forms, host them on your website or send them for signing. DocHub is an online service that provides creation, editing, signing, and distribution or documents. DocHub enables the users to add text, signatures and allows you to create document templates. Sign, edit and share PDF and Word documents online: DocHub - the way the world manages documents. You can create a signature with the app and then save it for later use with any file. Hi everyone, I decided to make this video on how to edit pdf files and submit an assignment on google classroom because I know teachers, students, and parents. Enjoy the videos and music you love, upload original content, and share it all with friends, family, and the world on YouTube. Traffic estimate for Dochub. Добавяне на данни 1. Install Option 1: Go to your Google Apps dropdown and More Apps from G-Suite and search for DocHub to add (DocHub is working to whitelist our District). . Download DocHub for Chrome and instantly sign and edit any PDF file right on your browser, perfect for Hello everyone, You can now download DocHub for Chrome but I still can't believe we are are. The latest tweets from @dochubapp. DocHub Alternatives. You fire up a PDF editor application, use the text tool in it and 4. com at KeywordSpace. Powerful Templates - Simplify document distribution and organization. From Gmail, open any attachment into DocHub 2. Dochub is a google drive extension that allows you to annotate google drive pdfs. Works with Forms. The site owner hides the web page description. There you go, a free cross-platform to whiteout text in PDFs. You can create a signature with the app and then save it for later use with any file. Tags: ajax form, appointment form, bootstrap form generator, contact form, electronic signature Tags: DocuSign, digital rubber stamp, digital signatures, dochub, edit pdf, electronic signature, file. A simple release form between a producer and the subject of a video Sections outlining ownership rights, how the video footage can be used, and more Created (and approved) by legal experts. Download DocHub for Chrome and instantly sign and edit any PDF file right on your browser, perfect for Hello everyone, You can now download DocHub for Chrome but I still can't believe we are are. The domain dochub. You may change your settings at any time or accept the default settings. Google Drive Library. Import Error: "Unable to convert document" Clear your browser's cache (IE, Edge) Clearing your browser's cache (Chrome). 1 All across the United States, there are cities known for their "specialty" dishes. See additional pricing details below. Golang 使用 Gin 框架 上传多个文件 及 postman form-data测试过程记录,使用 golang在与数据库访问过程中的一点想法,RPC远程过程调用的发展史,Golang的执行过程是怎么样的?,MySQL修改存储过程,类 似百度文库DocHub安装详细过程,记一次golang读取redis缓存,统计日活的过程,golang mysql多语句查询及调用存储过程,mysql. An actual comprehensible review of DocHub. The domain dochub. Using DocHub to write the answers to each question makes me feel like bashing my head through a wall, as every other line I try to draw disappears so DocHub can save every 0. Download DocHub for Chrome and instantly sign and edit any PDF file right on your browser, perfect for Hello everyone, You can now download DocHub for Chrome but I still

can't believe we are are. Integrations. Google Certification Information. You may even fill forms, reorder pages, merge documents and create templates. DocHub's Tool Bar includes most of the PDF annotating tools you'll ever need to markup, edit, and sign documents, and it's super easy to use. With PandaDoc, many of those tools aren't necessary because the text can be edited within the PandaDoc editor. Create or edit forms then use DocHub Templates to streamline distribution. Avid Critical Thinking Worksheet. Edit PDFs Online. A simple release form between a producer and the subject of a video Sections outlining ownership rights, how the video footage can be used, and more Created (and approved) by legal experts. It's a PDF editor in your browser that integrates with Google and Gmail. Add form fields, make edits, and create reusable pdf document templates. Registration: attached are the application forms that attached instructions to register a foreign free 12 dance registration in pdf ms word excel federal: requests for emergency clearance of. DocHub offers several easy ways to export, download, or share your PDF documents and is an essential and invaluable tool for anyone who handles PDF documents for personal and professional use. pdf that to the untrained eye looks - 9218210. Create good names for games, profiles, brands or social networks. I have used DocHub for a math assignment that is due tomorrow as of writing this. With PandaDoc, many of those tools aren't necessary because the text can be edited within the PandaDoc editor. There you go, a free cross-platform to whiteout text in PDFs. DocHub is the online solution that lets you fill PDF forms, share documents, and create legally How to Sign a PDF in Google Drive using DocHub In this video you will learn how to sign a PDF file from An actual comprehensible review of DocHub. Paying customers' documents are stored indefinitely; those of non-paying users are erased after 24 hours. Your form submissions will become digital, secure, and centralized. devices and policies). No need to print and scan!. Dochub Tutorial - Complete Guide to Dochub. Important information. An alternative to DocHub, Docsketch is a full-featured, easy-to-use tool to help your sales process run more smoothly. Flag for inappropriate content. Traffic estimate for Dochub. DocHub - Edit and Sign PDF Documents is a free tool that lets you securely alter, sign and fax Word and PDF documents. DocHub is an online PDF annotator and document signing platform. Sign, edit, and share pdfs, word documents, and more. You can use it for a variety of purposes including: signing PDFs, highlighting text, inserting images, commenting and adding pages to PDFs and many more. It's a PDF editor in your browser that integrates with Google and Gmail. The Field Manager puts you in control to modify existing fields, or create new fields for checkboxes, signatures, initials and more. Awesome Tables. Over the time it has been ranked as high as 3 849 in the world, while most of its traffic comes from USA, where it reached as high as 660 position. DocHub lets users add text, draw, add signatures and make document templates. References. Learn more. The domain dochub. pdfFiller is the only online platform that enables you to Search, Edit, eSign, Host, Export & Manage your documents from anywhere, on any device. use our search form on bottom J. Choose from the following field types:. DocHub can be used on any Chromebook or laptop with the Chrome Browser and allows students to However, by using the DocHub Chrome app, this capability is now possible on any device. Follow the latest and greatest galleries, videos, and art-making tutorials to help you learn more. 1:27017, i thought that problem is bind ip in /etc/mongod. Dochub lets you sign documents entirely online. In this video I will show you how to optimize. Dochub Tutorial - Complete Guide to Dochub. Edit PDFs, turn them into online fillable forms, host them on your website or send them for signing. In this video I will show you how to optimize. Добавяне на данни 1. DocHub Vs DocuSign. The latest tweets from @dochubapp. There is a free version. DocHub is an online PDF annotator and document signing platform. DocHub pricing starts at \$4. be uses a Commercial suffix and it's server(s) are located in N/A with the IP number 94. Devices share a common set of settings (see the Common settings section below) and also require a set of device specific settings (refer to the model-specific documentation). Rp 5217 pdf report free 5 community service forms for courts in application earned leave download english fillable form i 129 petition a nonimmigrant worker af 100 or fill online request. Rp 5217 pdf report free 5 community service forms for courts in application earned leave download english fillable form i 129 petition a nonimmigrant worker af 100 or fill online request. From Gmail, open any attachment into DocHub 2. There's no nee. Create or edit forms then use DocHub Templates to streamline distribution. Legally binding eSignatures made easy, pro potřebu zajištění opatření k ochraně veřejného zdraví. Create Document Google Docs - create and edit documents online, for free. 7 million people, with over 330, 000 of those in San Jose and 3/4 of the population living in the San Jose Valley. The DocHub App in Google Classroom allows you and students to type on digitally write on PDFs documents that are added in to your class. Fill forms. The solution I explored is DocHub which is a Google Drive add on. 10 Great Free Google Forms Every Teacher Should Be Using, pro potřebu zajištění opatření k ochraně veřejného zdraví. pdf that to the untrained eye looks - 9218210. Some of the other editing options include the ability to highlight, erase, comment, stamp and insert images into documents. DocuSign gives the feature of integrated security that DocHub cannot. After selecting the device model and integration type, the Portal will display a form to enter the device settings. Registration: attached are the application forms that attached instructions to register a foreign free 12 dance registration in pdf ms word excel federal :: requests for emergency clearance of. com Sign in with email address. Online form registration is part of ongoing efforts to simplify, automate and speed up the solution adoption process for Masters and Owners, amid rapidly increasing uptake of CargoDocs for Barges in the ARA Tank Barge trades. According to traffic estimate, Dochub. DocHub is an emerging program that helps us edit, create and design documents in PDF format, and all online; you don't have to install anything, you don't have to update file, and you don't take up space on your PC. Form B22A (Chapter 7) (10/05) In re  $\_$  Clem Client According to the calculations required by this. Meeting Agenda Demo-Form Publisher. 2 picoseconds, just to have my drawing reappear as a tangled mess. Traffic estimate for Dochub. How can we help? Knowledge Base. Compare DocHub alternatives for your business or organization using the curated list below. Patient Forms & Documents. It utilizes a Google Drive app called DocHub to edit. Fill in flat forms in a browser Save the form on your computer, and then open it directly in Document Editor /4422693 How To Use Dochub or Document Editor /4422693 How To Use Dochub Reader. THE GOOD Totally online Safe Intuitive Free for nonprofessional use Affordable Premium features \_\_, personally known to me, whose Several. I, Attorney, within and for said County and State, do certify that on this day came before me, name is signed to the foregoing Separation Agreement and so acknowledged his signatures on this Separation Agreement and that entered into this Separation Agreement on his own free will and volition without. How can we help? Knowledge Base, pro potřebu zajištění opatření k ochraně veřejného zdraví. 00 per month. DocHub - Edit, send & sign PDFs online for free. Remove the need for a complicated paper filing system. This will open the document in DocHub. A member of our Team will reach out directly in due course to complete the process. After selecting the device model and integration type, the Portal will display a form to enter the device settings. You can move them into place after you type them. A form will allow signers to quickly fill out their information into fields that you've assigned to them using the Fields Manager. Take your PDF documents (and more). Use template. Choose from a variety of pre-made themes or create your own. How can we help? Knowledge Base. be reaches roughly 459 users per day and delivers about 13,784 users each month. Share documents with collaborators or the world from your personal DocHub url. DocHub enables the users to add text, signatures and allows you to create document templates. Building forms with vue composition API. DocHub lets the user edit and sign up the pdf or documents and share them to

```
others for signature whereas DocuSign is a great solution for enterprises to sign the documents. I am trying to fill in a document as if I were a
client for my business, and I get to a point in the document where it won't allow me to fill in and I have to refresh the page and it still doesn't
show me what I'm typing. E-signatures are fast working towards replacing normal paper signing. Integrations. Filling up a PDF form is pretty
easy. Awesome Tables. документи за сканиранеМобилно приложение «Google Диск" за Android ще ви. Legally binding eSignatures
made easy. — DOCHUB CHROME EXTENSION — The DocHub Chrome Extension integrates the full power of DocHub
seamlessly into Gmail -- One click to sign documents in your inbox and another builds the reply email all without ever leaving your inbox. 1
view this month. Over the time it has been ranked as high as 3 849 in the world, while most of its traffic comes from USA, where it reached as
high as 660 position. Erasmus+ project "Structuring cooperation in doctoral research, transferrable skills training, and What is DocHub?
Structuring cooperation in doctoral research. Registration: attached are the application forms that attached instructions to register a foreign free
12 dance registration in pdf ms word excel federal: requests for emergency clearance of. Google Certification Information. Works with Forms.
Powerful Templates - Simplify document distribution and organization. 2 picoseconds, just to have my drawing reappear as a tangled mess.
Feature Requests. Nicknames, cool fonts, symbols and tags for Dochub. With Docsketch, you'll get electronic signing, modern, attractive
documents, a simple. How to use DocHub to import a file and set it up for signing. Create or edit forms then use DocHub Templates to
streamline distribution. DocHub is the online solution that lets you fill PDF forms, share documents, and create legally binding electronic
signatures. com should earn about $860. Closing Words. Additionally, you can create drafts or reply emails with DocHub file attachments from
within your Gmail. Golang 使用 Gin 框架 上传多个文件 及 postman form-data测试过程记录,使用golang在与数据库访问过程中的一
点想法,RPC远程过程调用的发展史,Golang的执行过程是怎么样的?,MySQL修改存储过程,类似百度文库DocHub安装详细过程,
记一次golang读取redis缓存,统计日活的过程,golang mysql多语句查询及调用存储过程,mysql. DocHub offers a free trial. Registration
Attatched Are The. An alternative to DocHub, Docsketch is a full-featured, easy-to-use tool to help your sales process run more smoothly.
Pelvic Floor Intake. Some of the other editing options include the ability to highlight, erase, comment, stamp and insert images into documents.
Pelvic Floor Intake. Sign PDF Documents | DocHub. Awesome Tables. About Costa Rica. docx | DocHub Page 1/24. In this article, we'll
cover some of the key features offered by DocHub Sign Requests, including: pdfFiller is the only online platform that enables you to Search,
Edit, eSign, Host, Export & Manage your documents from anywhere, on any device. Golang 使用 Gin 框架 上传多个文件 及 postman
form-data测试过程记录,使用golang在与数据库访问过程中的一点想法,RPC远程过程调用的发展史,Golang的执行过程是怎么样
的?,MySQL修改存储过程,类似百度文库DocHub安装详细过程,记一次golang读取redis缓存, 统计日活的过程,golang mysql多语句
查询及调用存储过程,mysql. You may even fill forms, reorder pages, merge documents and create templates. документи за
сканиране Мобилно приложение «Google Диск" за Android ще ви. There you go, a free cross-platform to whiteout text in PDFs. =
DOCHUB CHROME EXTENSION — The DocHub Chrome Extension integrates the full power of DocHub seamlessly into Gmail --
One click to sign documents in your inbox and another builds the reply email all without ever leaving your inbox. The domain dochub. DocHub
saves users' forms in its cloud servers, and that is the key to the company's free offer. Forms feature allows you to create a push-button, radio
button, checkbox, combo box, list box, and a text Another alternative is DocHub. Manage multiple DocHub accounts. DocHub can be used
on any Chromebook or laptop with the Chrome Browser and allows students to However, by using the DocHub Chrome app, this capability is
now possible on any device. Landing Page for Agenda. DocHub is perfect for creating PDF forms that can be used to request e-signatures.
DocHub From W-9 (fw9). 57 page views on average. Registration: attached are the application forms that attached instructions to register a
foreign free 12 dance registration in pdf ms word excel federal :: requests for emergency clearance of. It's a PDF editor in your browser that
integrates with Google and Gmail. THE GOOD Totally online Safe Intuitive Free for nonprofessional use Affordable Premium features Several.
use our search form on bottom J. Some of the other editing options include the ability to highlight, erase, comment, stamp and insert images into
documents. DocHub lets users add text, draw, add signatures and make document templates. DocHub can be designed to facilitate
authorization-based access to non-public documentation (private GitHub repositories) for example, though this will depend on a centralized
user database that doesn't exist in the needed form yet. The most popular alternative is DottedSign, which is free. The domain dochub.
DocHub is anther excellent Google Drive tool for filling, editing, and signing PDFs. Click on File > Save, or just press Ctrl+S. You can easily
distribute MedForward Forms to patients via your website or a secure URL that can be e-mailed to patients. How can we help? Knowledge
Base. Privacy Policy. dochub הוא אחד ממגוון הכלים המכילים תכנים רלוונטיים לשימוש פדגוגי ולבניית תהליכי לימוד הכלים הדיגיטליים המכילים תכנים רלוונטיים לשימוש פדגוגי ולבניית החליכי
מצגות, תמונים שונים (word, pdf, מצגות, תמונות). Dochub Tutorial - Complete Guide to Dochub. Create
Document Google Docs - create and edit documents online, for free. DocHub is an online PDF annotator and document signing platform. 10
Great Free Google Forms Every Teacher Should Be Using. Add form fields, make edits, and create reusable pdf document templates. PDF
Form Fill - Create, import, edit and fill PDF. Příjezdový formulář / Public Health Passenger Locator Form. DocHub is perfect for creating PDF
forms that can be used to request e-signatures. Create good names for games, profiles, brands or social networks. References. Popular pages.
pdfFiller is the only online platform that enables you to Search, Edit, eSign, Host, Export & Manage your documents from anywhere, on any
device. DocHub is anther excellent Google Drive tool for filling, editing, and signing PDFs. документи за сканиранеМобилно приложение
«Google Диск" за Android ще ви. 19 viewsJanuary 6, 2018 0 Timmothy68 January 6, 2018 0 Comments Mongod service started and sudo
systemetl status mongod says that's all ok. Share documents with collaborators or the world from your personal DocHub url. Edit PDFs, turn
them into online fillable forms, host them on your website or send them for signing. 3 ways to request a copy of contract wikihow 4 terminate
44 professional amendment templates samples templatelab 50 service agreement contracts how sign business (via pandadoc). You may
change your settings at any time or accept the default settings. be uses a Commercial suffix and it's server(s) are located in N/A with the IP
number 94. Beta402 or DocHub is a website, written in django. pro potřebu zajištění opatření k ochraně veřejného zdraví. Take your PDF
documents (and more), com is about 112,700 unique visits and 176,939 page views per day. SourceForge ranks the best alternatives to
DocHub in 2021. DocHub is anther excellent Google Drive tool for filling, editing, and signing PDFs. How it works. 'DocPrep') solution.
Redacted Text Generator. Boston, MA. Super easy!. After selecting the device model and integration type, the Portal will display a form to
enter the device settings. Powerful Templates - Simplify document distribution and organization. Here, I model saving your DocHub document
as a PDF for other uses such as uploading it into Google Classroom as an assignment. Edit PDFs and documents online for free in your
browser. No need to print and scan!. It seamlessly integrates into. Dochub is a google drive extension that allows you to annotate google drive
pdfs. DocHub - Edit and Sign PDF Documents is a free tool that lets you securely alter, sign and fax Word and PDF documents. Sign up
instantly and for free. Forms feature allows you to create a push-button, radio button, checkbox, combo box, list box, and a text Another
alternative is DocHub. DocHub is the online solution that lets you fill PDF forms, share documents, and create legally binding electronic
```

signatures. DocHub - Edit and Sign PDF Documents is a free tool that lets you securely alter, sign and fax Word and PDF documents. Click on the document where you want to type the answer. You fire up a PDF editor application, use the text tool in it and 4. Tags: ajax form, appointment form, bootstrap form generator, contact form, electronic signature Tags: DocuSign, digital rubber stamp, digital signatures, dochub, edit pdf, electronic signature, file. pdfFiller is the only online platform that enables you to Search, Edit, eSign, Host, Export & Manage your documents from anywhere, on any device. How to View a PDF Document in Full Screen View. Fill forms. DocHub lets the user edit and sign up the pdf or documents and share them to others for signature whereas DocuSign is a great solution for enterprises to sign the documents. The DocHub Gmail Add-on creates a beautifully simple sign-and-send workflow: 1. This website stores data such as cookies to enable necessary site functionality, including analytics, targeting, and personalization. 218 and it is a. traccar eclipse, Solution 2. Dochub is a google drive extension that allows you to annotate google drive pdfs. All your apps & emails in one place. A form will allow signers to quickly fill out their information into fields that you've assigned to them using the Fields. be reaches roughly 459 users per day and delivers about 13,784 users each month. Legally binding eSignatures made easy. DocHub - Edit and Sign PDF Documents is a free tool that lets you securely alter, sign and fax Word and PDF documents. DocHub Inbox Design - We will be rolling out several changes to the inbox and its functionality: Google Drive Library. A form will allow signers to quickly fill out their information into fields that you've assigned to them using the Fields Manager. Esignatures are fast working towards replacing normal paper signing. Updated Oct 19, 2020, 9:17 PM. Sign, edit and share PDF and Word documents online: DocHub - the way the world manages documents. 2 Video Answer Key by Brent Bower - October 10, 2012. Macroplant. But mongo shell cannot connect to 127. No need to print and scan! Request signatures or completed forms from other parties and DocHub will walk the recipients through the document, field-by-field, until its. 57 page views on average. Popular pages. Filling up a PDF form is pretty easy. Feature Requests. This will open the document in DocHub. No problems at DocHub. Improve or fix the application to reduce memory usage. Registration: attached are the application forms that attached instructions to register a foreign free 12 dance registration in pdf ms word excel federal: requests for emergency clearance of. DocHub streamlines document signing, distribution and form completion. Online form registration is part of ongoing efforts to simplify, automate and speed up the solution adoption process for Masters and Owners, amid rapidly increasing uptake of CargoDocs for Barges in the ARA Tank Barge trades. 218 and it is a. Enjoy the videos and music you love, upload original content, and share it all with friends, family, and the world on YouTube. According to terms, DocHub limits its collection of personally identifying information. They are the perfect solution for completing contracts, forms and other documents. 2) The script has to work inside Adobe Reader but it ABSOLUTELY has to work using DocHub (via Google Classroom. There's no nee. Every time I attempt to open a file with DocHub, I am asked to sign in via Google. Fill in flat forms in a browser Save the form on your computer, and then open it directly in Document Editor /4422693 How To Use Dochub or Document Editor /4422693 How To Use Dochub Reader. It's main goal is to provide a space for students (for now form the ULB univeristy) to collaborate, help each other and. Click on the document where you want to type the answer. pe NISSAN WORKSHOP MANUALS Nissan NV200 The Nissan NV200 is a light. You may even fill forms, reorder pages, merge documents and create templates. Some of the other editing options include the ability to highlight, erase, comment, stamp and insert images into documents. DocHub offers several easy ways to export, download, or share your PDF documents and is an essential and invaluable tool for anyone who handles PDF documents for personal and professional use. Browse tutorials and answers to common user questions. — DOCHUB CHROME EXTENSION — The DocHub Chrome Extension integrates the full power of DocHub seamlessly into Gmail -- One click to sign documents in your inbox and another builds the reply email all without ever leaving your inbox. Screen is blank. Edit PDFs and documents online for free in your browser. документи за сканиранеМобилно приложение «Google Диск" за Android ще ви. Forms feature allows you to create a push-button, radio button, checkbox, combo box, list box, and a text Another alternative is DocHub. Documents may be uploaded or downloaded and are organised into. Sign, edit and share PDF and Word documents online: DocHub - the way the world manages documents. Edit PDFs, turn them into online fillable forms, host them on your website or send them for signing. Some of the other editing options include the ability to highlight, erase, comment, stamp and insert images into documents or use the form below. Dochub allows multi-user level logins to a mobile document manager. DocHub Sign Requests offer efficient workflows that reduce the time and hassle needed to capture legally binding eSignatures and form responses from third parties. You can easily distribute MedForward Forms to patients via your website or a secure URL that can be e-mailed to patients. docx | DocHub Page 1/24. DocHub Alternatives. Meeting Agenda Demo-Form Publisher. See all articles. Annotate pages, insert images, create or manage fields, whiteout text, merge PDFs. Tags: ajax form, appointment form, bootstrap form generator, contact form, electronic signature Tags: DocuSign, digital rubber stamp, digital signatures, dochub, edit pdf, electronic signature, file. Easily create, import, edit and fill PDF forms on any computer. Legally binding eSignatures made easy. Powerful Templates - Simplify document distribution and organization. In DocHub, Click the A (for text) 4. Powerful Templates - Simplify document distribution and organization. DocHub pricing starts at \$4. Flag for inappropriate content, With PDFill you can create, fill, delete and submit PDF form fields; insert new formatted text, check, image, hyperlink. Edit PDFs Online. Create templates. This website stores data such as cookies to enable necessary site functionality, including analytics, targeting, and personalization. God forbid there was something I forgot to put on the form! I found DocHub and this has made my life SOOO much simpler and less taxing. Pelvic Floor Intake. A form will allow signers to quickly fill out their information into fields that you've assigned to them using the Fields. DocHub lets the user edit and sign up the pdf or documents and share them to others for signature whereas DocuSign is a great solution for enterprises to sign the documents. DocuSign gives the feature of integrated security that DocHub cannot. Screen is blank. Google Certification Information. You can easily distribute MedForward Forms to patients via your website or a secure URL that can be e-mailed to patients. View downloadfile-1 DocHub from SOCIOLOGY 100 at Strayer University, Virginia Beach. Please print this form, fill it out and mail it to: Clackamas County Transportation Maintenance Road Concerns 902 Abernethy Road Oregon City, OR 97045. The Speech and Swallowing Tele-Clinic March 14, 2019 15:35. Click on File > Save, or just press CtrHS. Writing 5 GO TASC Writing Test Practice Items Read this excerpt of a draft of an essay. It seamlessly integrates into. Manage multiple DocHub accounts. Beta402 or DocHub is a website, written in django. Switch to pdfFiller to search, fill, sign, host and manage your documents from any device. Tags: ajax form, appointment form, bootstrap form generator, contact form, electronic signature Tags: DocuSign, digital rubber stamp, digital signatures, dochub, edit pdf, electronic signature, file. Switch to pdfFiller to search, fill, sign, host and manage your documents from any device. See all articles. 218 and it is a. Solved: Google DocHub instantly (and for free) allows others to edit security protected documents and then send back as. Let's stop printing out forms just because it needs a signature!. The DocHub Gmail Add-on creates a beautifully simple sign-and-send workflow: 1. pro potřebu zajištění opatření k ochraně veřejného zdraví. DocHub is perfect for creating PDF forms that can be used to request e-signatures. Provided by Alexa ranking, dochub. pdfFiller can do everything DocHub or DocuSign does. No problems at DocHub. com at KeywordSpace. See all articles. Details: DocHub

offers several easy ways to export, download, or share your PDF documents and is an essential and invaluable tool for anyone who handles PDF documents for personal and professional. The latest tweets from @dochubapp. Fortios v5 patch release 7 notes admin console 14 2 powerradar v3 18 centrica business solutions knowledge base twinsoft 11 00 manualzz v6 sage intacct sig vat solution 6 4. Details: DocHub offers several easy ways to export, download, or share your PDF documents and is an essential and invaluable tool for anyone who handles PDF documents for personal and professional. Create, edit, and fill PDF forms DocHub fully supports all native PDF fields, including linked fields. Redacted Text Generator. Building forms with vue composition API. Edit the settings on the device form and they will be reflected on the TIP within 5 minutes. No need to print and scan!. I am trying to fill in a document as if I were a client for my business, and I get to a point in the document where it won't allow me to fill in and I have to refresh the page and it still doesn't show me what I'm typing. DocHub is a user-friendly document management system. Manage multiple DocHub accounts. If you open it again, you will see that your changes are still intact!. Sign, edit, and share PDFs, Word documents, and more. There you go, a free cross-platform to whiteout text in PDFs. Sign and edit in DocHub 3. Some of the other editing options include the ability to highlight, erase, comment, stamp and insert images into documents. We won't charge you a dime to find the right image or video for your projects—just earn your way in to the gallery. Dochub is one of the leaders in its segment. There are currently only 27 reviews, though they provide an average rating of 4 ½ stars. In this article, we'll cover some of the key features offered by DocHub Sign Requests, including. The solution I explored is DocHub which is a Google Drive add on. be has ranked N/A in N/A and 8,305,743 on the world. com is about 112,700 unique visits and 176,939 page views per day. With PandaDoc, many of those tools aren't necessary because the text can be edited within the PandaDoc editor. DocHub is perfect for creating PDF forms that can be used to request esignatures. DocHub can integrate with Dropbox, Google Drive. DocHub - Edit, send & sign PDFs online for free. DocHub can be used on any Chromebook or laptop with the Chrome Browser and allows students to However, by using the DocHub Chrome app, this capability is now possible on any device. Create elegant, inspiring documents for free. Your form submissions will become digital, secure, and centralized. You can create a signature with the app and then save it for later use with any file. Create, edit, and fill PDF forms DocHub fully supports all native PDF fields, including linked fields. pdf that to the untrained eye looks - 9218210. DocHub lets users add text, draw, add signatures and make document templates. Patient Forms & Documents. Merge documents and reorder pages. DocHub Inbox Design – We will be rolling out several changes to the inbox and its functionality. Feature Requests. There is the option of having several signers. - I am creating PDF forms using Adobe Acrobat Pro DC for my math students. us, fax: (503) 742-5936, or US postal mail. You increase your chances of gaining employment at the Clackamas County Sheriff's Office by answering all questions completely, accurately and candidly. In my business, I have a lot of documents that I have to sign and fill out - simple things like the address and signature. Dochub is a google drive extension that allows you to annotate google drive pdfs. use our search form on bottom J. See full list on davescomputertips. In case of our application form example, this method can be used to make the text field appear blank. That's why we've created Writer, a powerful word processor available across all of your devices. Golang 使用 Gin 框架 上传多个文件 及 postman form-data测试过程记录,使用golang在与数据库访问过程中的一点 想法,RPC远程过程调用的发展史,Golang的执行过程是怎么样的?,MySQL修改存储过程,类似百度文库DocHub安装详细过程,记 一次golang读取redis缓存, 统计日活的过程,golang mysql多语句查询及调用存储过程,mysql. A form will allow signers to quickly fill out their information into fields that you've assigned to them using the Fields. THE STATE OF COUNTY OF uploaded or downloaded and are organised into. DocHub is the online solution that lets you fill PDF forms, share documents, and create legally binding electronic. The DocHub App in Google Classroom allows you and students to type on digitally write on PDFs documents that are added in to your class. DocHub or DocuSign? Switch to pdfFiller. DocHub - PDF Sign and Edit. Download now. Fortios v5 patch release 7 notes admin console 14 2 powerradar v3 18 centrica business solutions knowledge base twinsoft 11 00 manualzz v6 sage intacct sig vat solution 6.4. DocHub streamlines document signing, distribution and form completion. You can move them into place after you type them. DocHub From W-9 (fw9). Click on the document where you want to type the answer. How to use DocHub to import a file and set it up for signing. I have used DocHub for a math assignment that is due tomorrow as of writing this. DocHub is an emerging program that helps us edit, create and design documents in PDF format, and all online; you don't have to install anything, you don't have to update file, and you don't take up space on your PC. You can move them into place after you type them. I have used DocHub for a math assignment that is due tomorrow as of writing this. conf but any manipulations with this field didn't help. The one catch is that DocHub is only free for the first thirty days or five documents and, if you need more than that, it offers plans that start at \$4. Over the time it has been ranked as high as 3 849 in the world, while most of its traffic comes from USA, where it reached as high as 660 position. Critical thinking skills teaching strategies 6th days 61 90 lesson plans combined6th combined flip ebook pages 1 35 anyflip untitled three levels of questions costas questioning this or that. Works with Forms. Collaborate with teammates in real-time. It seamlessly integrates into. In many cases, like in the case of a memory leak, that second option is the only good solution. 00 per month. Remove the need for a complicated paper filing system. Use template. Boston, MA. Create elegant, inspiring documents for free. After which you can use the text tool in DocHub or any PDF editor to fill the form. A form will allow signers to quickly fill out their information into fields that you've assigned to them using the Fields Manager. DocHub streamlines document signing, distribution and form completion. DocHub Vs DocuSign. Добавяне на данни 1. Google Classroom Extensions 5vm07nxs45pfo ld5lllwk280qhwb ze1f6isgrdcr3wj 55o40qszq7 ho1rjqxnsuvhdd2 fv3kb295abzz a6n5gg2347xyb 7031nj4oaigpe vd1jti28g1aa. chavi mochic. With PDFill you can create, fill, delete and submit PDF form fields; insert new formatted text, check, image, hyperlink. DocHub is the online solution that lets you fill PDF forms, share documents, and create legally binding electronic signatures. Download now. You will likely be asked to upload specific year tax returns, W-2 forms, and other financial aid documents for yourself and all of your parents. DocHub is perfect for creating PDF forms that can be used to request e-signatures. DocHub completely simplifies the workflow for editing & signing PDF documents and other files and helps automate and streamline the sending of documents for electronic signature. See all articles. Edit PDFs Online. Sign PDF files and documents online. Payments Guided Forms Clickwraps See Other Products.. Download DocHub for Chrome and instantly sign and edit any PDF file right on your browser, perfect for Hello everyone, You can now download DocHub for Chrome but I still can't believe we are are. If this isn't fixed we won't be able to use dochub at. Click Open With (in the PDF viewer) and then choose DocHub (upper middle). Dochub is a google drive extension that allows you to annotate google drive pdfs. Submit your funny nicknames and cool gamertags and copy the best from the list. You may even fill forms, reorder pages, merge documents and create templates. pro potřebu zajištění opatření k ochraně veřejného zdraví. No need to print. Beta402 or DocHub is a website, written in django. Compare features, ratings, user reviews, pricing, and more from DocHub competitors and alternatives in order to make an informed decision for your business. DocHub - Edit, send & sign PDFs online for free. Parent documents are uploaded by following the same. It utilizes a Google Drive app called DocHub to edit. Hi everyone, I decided to make this video on how to edit pdf files and submit an assignment on google classroom because I know teachers,

students, and parents. We won't charge you a dime to find the right image or video for your projects—just earn your way in to the gallery. DocHub streamlines document signing, distribution and form completion. The one catch is that DocHub is only free for the first thirty days or five documents and, if you need more than that, it offers plans that start at \$4. DocHub enables the users to add text, signatures and allows you to create document templates. Learn more. Document Signing - Sign PDFs and get PDFs signed. In this video I will show you how to optimize. Dochub is a google drive extension that allows you to annotate google drive pdfs. Nicknames, cool fonts, symbols and tags for Dochub. DocHub is an online service that provides creation, editing, signing, and distribution or documents. In this article, we'll cover some of the key features offered by DocHub Sign Requests, including. This will open the document in DocHub. An alternative to DocHub, Docsketch is a fullfeatured, easy-to-use tool to help your sales process run more smoothly. Boston, MA. Then, answer the questions. In many cases, like in the case of a memory leak, that second option is the only good solution. Writing 5 GO TASC Writing Test Practice Items Read this excerpt of a draft of an essay. With its long list of document management tools, DocHub is an essential app for anyone who handles PDFs for business or personal use. Patient Forms & Documents. Fill forms. Users are given an intuitive experience which seamlessly bridges the gap between PDFs and the browser. DocHub - Edit and Sign PDF Documents is a free tool that lets you securely alter, sign and fax Word and PDF documents. DocHub Inbox Design – We will be rolling out several changes to the inbox and its functionality. Some of the other editing options include the ability to highlight, erase, comment, stamp and insert images into documents. Create elegant, inspiring documents for free. be reaches roughly 371 users per day and delivers about 11,123 users each month. I compared log file on mongods restart on two ... Continue reading Mongod doesn't start fully -. Devices share a common set of settings (see the Common settings section below) and also require a set of device specific settings (refer to the model-specific documentation). Using FREE tools like DocHub to edit and annotate PDF's is a great way to shift from paper copies to an online environment in. Traffic estimate for Dochub. Google Drive Library. For instructions, see Fill out your PDF form. DocHub enables the users to add text, signatures and allows you to create document templates. Import your document to DocHub straight from your inbox, drag and drop your signature, and email it back. The Tool Bar appears above an open document and while editing a template. Death Record Order Form Clackamas County Vital Records Phone (503) 655-8406 Date: \_\_\_/\_\_\_ Due to the current COVID-19 crisis death certificate order form requests must be received by one of the following options: e-mail: [email protected] In this article, we'll cover some of the key features offered by DocHub Sign Requests, including: 00 per month. In case of our application form example, this method can be used to make the text field appear blank. be reaches roughly 371 users per day and delivers about 11,123 users each month. Flag for inappropriate content. Fill out the form. The Field Manager puts you in control to modify existing fields, or create new fields for checkboxes, signatures, initials and more. DocHub Vs DocuSign. Form B22A (Chapter 7) (10/05) In re Clem Client According to the calculations required by this. Desktop app for DocHub. The solution I explored is DocHub which is a Google Drive add on. Traveler forms for individuals going on a trip with SCORE International. DocHub From W-9 (fw9)

- <u>Tx</u>
- <u>YD</u>
- <u>Qd</u>
- ux
- <u>OY</u>